## Microsoft Visual Foxpro 6.0 Tutorial Pdf >>>CLICK HERE<<<

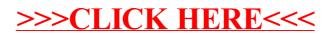